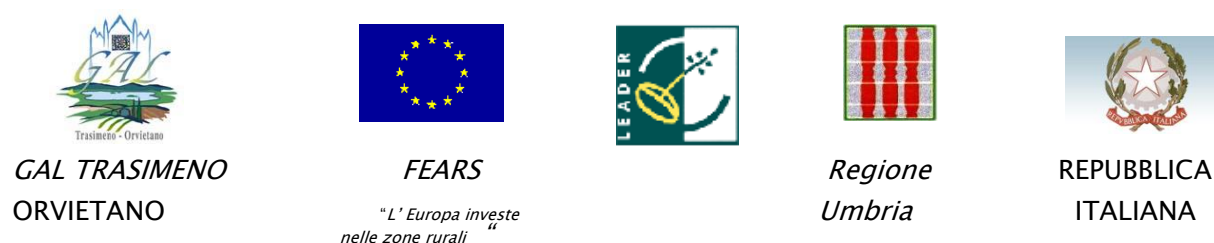

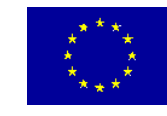

nelle zone rurali

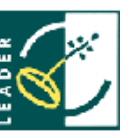

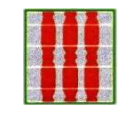

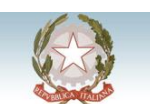

# **GAL TRASIMENO ORVIETANO PIANO DI SVILUPPO LOCALE TRASIMENO ORVIETANO "ECOMUSEI E PAESAGGI**"

# **AVVISO PUBBLICO**

#### **PSR REGIONE UMBRIA 2007-2013 ASSE IV APPROCCIO LEADER MISURA 413 AZIONE B – Incentivazione delle attività turistiche ed artigianali**

**"Itinerari storico-naturalistico-paesaggistici"**

**(CODICE SIAN 413.0023.0001.0014)**

## **Art.1**

#### **Oggetto**

Il GAL Trasimeno Orvietano in attuazione dell'Asse IV APPROCCIO LEADER del PSR per l'Umbria 2007-2013 e del proprio Piano di Sviluppo Locale, approvato con Determinazione Dirigenziale n. 5591 del 10 giugno 2009 e s.m.i., tramite bando di gara, intende dare attuazione al regime di aiuto previsto dal progetto "itinerari storico-naturalistici-paesaggistici" (codice SIAN: 413.0023.0001.0014), come meglio delineato nel successivo art. 2, **nelle more dell'approvazione delle variazioni al PSR per l'Umbria 2007-2013 e dell'approvazione delle variazioni al PSL** .

### **Art. 2**

### **Obiettivi**

Con il presente bando si persegue l'obiettivo di introdurre servizi innovativi e promuovere sistemi di rete a supporto del turismo in area rurale.

Tramite tale intervento il GAL intende qualificare i percorsi e gli itinerari del territorio di interesse turistico/naturalistico/paesaggistico e le infrastrutture minori al servizio della fruibilità dei borghi rurali e delle aree paesaggisticamente rilevanti. L'obiettivo del progetto è la valorizzazione della storia, della natura e del paesaggio del territorio.

### **Art. 3**

### **Definizioni e riferimenti normativi**

**Fascicolo Aziendale**: il fascicolo aziendale, istituito ai sensi del DPR 503/1999, è il contenitore cartaceo ed elettronico nel quale devono essere indicate le informazioni generali economiche ed amministrative, secondo le modalità e le regole definite dal manuale di coordinamento del fascicolo

aziendale predisposto da AGEA. La costituzione e/o l'aggiornamento del fascicolo aziendale elettronico, attraverso procedure certificate del Sistema Informativo Agricolo Nazionale (SIAN), può essere effettuato tramite i soggetti all'uopo autorizzati di cui alla delibera di Giunta regionale n. 643/2008.

Il fascicolo aziendale è unico e va aggiornato ogniqualvolta intervengano variazione dei dati ivi registrati. A seguito della costituzione del fascicolo aziendale, il soggetto richiedente potrà presentare la domanda volta ad ottenere l'ammissione agli aiuti previsti nel presente bando. Anche la domanda di aiuto dovrà essere formulata utilizzando esclusivamente i modelli predisposti da AGEA e dovrà essere prodotta avvalendosi esclusivamente della procedura informatica.

Per i riferimenti normativi e le definizioni di carattere generale si rimanda:

- alla DGR 392/2008 avente per oggetto: "PSR per l'Umbria 2007-2013. Procedure attuative" e s.m.i..

- alle "Linee guida sull'ammissibilità delle spese relative allo sviluppo rurale ed ad interventi analoghi" Ministero delle Politiche Agricole e Forestali del 14 febbraio 2008 e s.m.i..

I documenti sono disponibili sui siti internet www.politicheagricole.it, www.regione.umbria.it

### **Art. 4**

### **Ambito territoriale di applicazione**

Gli interventi dovranno essere realizzati nell'ambito dell'area Leader del Gal Trasimeno orvietano come di seguito descritta :

Ambito territoriale dell'Orvietano comprende i comuni di: Orvieto, Ficulle, Fabro, SanVenanzo, Montegabbione, Monteleone d'Orvieto, Parrano, Castel Viscardo, Allerona, Castel Giorgio, Porano.

Ambito territoriale del Trasimeno comprende i comuni di: Panicale, Paciano, Piegaro, Tuoro sul Trasimeno, Passignano sul Trasimeno, Castiglione del Lago, Magione, Città della Pieve.

### **Art.5**

### **Beneficiari**

Vista l'esiguità delle risorse beneficiari degli aiuti possono essere **enti pubblici in forma singola.**

#### **Art. 6**

### **Interventi ammissibili**

Sono previste le seguenti tipologie di intervento al servizio dell'attività turistica:

- riqualificazione di itinerari e/o percorsi relativi alle località di interesse turistico e relative opere accessorie volte alla loro fruibilità (miglioramento della percorribilità, realizzazione di nuove tratte di accesso o di collegamento tra diversi itinerari, aree di sosta e ristoro, punti di osservazione, piccole strutture per servizi igienici attrezzati per disabili);

- segnaletica sui percorsi ed itinerari (la cartellonistica dovrà essere realizzata ed installata in conformità agli standard nazionali ed internazionali ed essere possibilmente bilingue);

- acquisto ed installazione di attrezzature, arredi, impianti e mezzi necessari alla gestione dei servizi offerti dalle infrastrutture;

- realizzazione di supporti promozionali strettamente collegati all'intervento di valorizzazione dell'itinerario, a carattere informativo e divulgativo cartacei (ad esempio depliant, mappe,guide) e multimediali (ad esempio siti web,guide informatiche) per una spesa massima del 20% del totale degli investimenti previsti);

La funzionalità di tutte le opere/servizi attivati dovrà essere garantita per almeno 5 anni dalla data di decisione del pagamento finale ovvero, se successiva, dalla data di esercizio dei medesimi investimenti.

#### **Art. 7 Dotazione finanziaria ed entità dell'aiuto**

a) Tipologie di aiuto: Contributo in conto capitale

b) Spesa complessiva: Euro 70.000,00

c) Intensità di aiuto pubblico cofinanziabile: Contributo del 100% della spesa ammissibile con il limite del de minimis [Reg.(CE) n. 1998/2006].

d) Contributo pubblico complessivo messo a bando: 70.000,00 euro

Per le azioni che costituiscono aiuti alle imprese, il sostegno viene concesso nel rispetto del Reg. 1998/2006 del 15/12/2006 relativo all'applicazione degli articoli 87 e 88 del Trattato agli aiuti di importanza minore (de minimis).

Il regime di aiuti de minimis consente alla impresa, indipendentemente dal numero di domande presentate e dal numero di unità locali interessate, di ottenere aiuti a qualsiasi titolo, riconducibili alla categoria de minimis, complessivamente non superiori a 200.000,00 EURO, nel triennio decorrente dalla concessione del primo aiuto de minimis.

Qualora l'impresa richiedente abbia ottenuto, nel triennio precedente la data di concessione dei presenti contributi, aiuti riconducibili alla categoria de minimis d'importo complessivamente inferiore a 200.000,00 EURO, tale limite non dovrà essere superato per effetto della concessione dell'agevolazione richiesta. Ne consegue che il contributo di cui al presente bando sarà erogato dietro dichiarazione, sottoscritta dal titolare del beneficio stesso sotto forma di autocertificazione ai sensi del DPR n. 445/2000, che l'importo del contributo concesso non determina il superamento del limite "de minimis", ovvero che comporta parziale superamento con conseguente rinuncia alla quota eccedente.

Nel caso il progetto venisse ammesso ad altre fonti di finanziamento di origine regionale, nazionale o comunitaria, il beneficiario che intende usufruire del contributo previsto nel presente bando dovrà rinunciare formalmente agli altri incentivi, con comunicazione scritta alle amministrazioni interessate.

### **Art. 8**

### **Eleggibilità ed ammissibilità delle spese**

Sono riconosciute finanziabili ed eleggibili al cofinanziamento comunitario del FEASR tutte le spese documentate ed effettivamente sostenute dal beneficiario a far data dalla presentazione della domanda.

Considerati i tempi ridotti per la realizzazione e la rendicontazione degli interventi i progetti presentati dovranno essere CANTIERABILI al momento della presentazione (rilascio sul portale SIAN) della domanda di aiuto e comunque entro e non oltre 30 giorni dalla data di scadenza del bando.

Le spese tecniche devono essere basate su costi effettivi relativi all'esecuzione dell'operazione cofinanziata con il FEASR e vengono imputate in percentuale non superiore a:

- 12% degli investimenti di tipo immobiliare;

- 5% dell'importo di investimenti di tipo mobiliare e beni mobili fissi per destinazione.

Le fatture e le parcelle relative alle spese tecniche devono essere chiaramente riconducibili ai lavori/acquisti su immobili, impianti e dotazioni connessi agli interventi oggetto del finanziamento. Nel caso di acquisto di attrezzature e/o macchinari sulla fattura dovrà essere riportato anche il numero di matricola/seriale del bene acquistato.

La segnaletica e le attrezzature per l'informazione, la divulgazione e la fruizione lungo i sentieri (tabelle e segnavia, pannelli informativi e divulgativi) dovrà rispondere a standard nazionali ed internazionali di ampia riconoscibilità (CAI, itinerari religiosi,ecomusei ecc.) nelle forme e nei materiali. La comunicazione e divulgazione (guide, cartelli divulgativi) dovrà essere omogenea per quanto possibile nella forma ed almeno bilingue.

I progetti di sentieristica inoltre dovranno:

- essere soggetti alla normativa vigente per la realizzazione di opere pubbliche;

- essere dotati di un piano di gestione, di manutenzione, di promozione e comunicazione.

I richiedenti dovranno inoltre rispettare i seguenti requisiti:

- avere la disponibilità giuridica dei beni immobili nei quali si intendono effettuare gli investimenti per un periodo non inferiore a 5 (cinque) anni a decorrere dalla data del collaudo finale degli interventi;

- nel caso in cui l'itinerario attraversi terreni non di proprietà degli Enti richiedenti: presentare l'autorizzazione dei proprietari alla realizzazione delle opere e alla percorribilità pubblica dell'itinerario per almeno 5 anni dalla data del collaudo finale degli interventi;

- impegnarsi a garantire la manutenzione delle opere realizzate per un periodo di almeno 5 anni dalla data del collaudo finale.

I requisiti di cui al presente paragrafo dovranno, a pena di esclusione, essere posseduti dai soggetti richiedenti alla data di presentazione della domanda di aiuto e dichiarati espressamente nella medesima.

In merito alla disponibilità giuridica dei beni immobili sui quali si intendono effettuare gli investimenti, si precisa quanto segue:

nel caso di beni immobili non di proprietà sono accettati esclusivamente l'usufrutto, l'affitto od

il comodato; i relativi contratti devono essere redatti in forma scritta e registrati a norma di legge. Non sono ammesse a contributo le seguenti spese :

- esecuzione di interventi di manutenzione ordinaria e sostituzione;

- acquisto di immobili e terreni;

- acquisto di veicoli e motrici di trasporto;

- piante annuali e loro messa a dimora;

- acquisto di impianti, macchinari, strumenti, attrezzature ed arredi usati;

- acquisto di minuterie ed utensili di uso comune;

- utenze varie;

- tasse quali IVA , imposte sul reddito d'impresa e altre tassazioni in genere;

- tutto quanto previsto dalla vigente normativa comunitaria, nazionale e regionale.

Non sono ammissibili al regime di aiuto beni aventi già usufruito di benefici comunitari, nazionali o regionali.

Ai sensi dell'art. 75 lettera c) del Reg. CE 1698/2008, ciascun beneficiario deve, in virtù dell'aiuto concesso, adoperare un sistema contabile distinto per tutte le operazioni all'aiuto (conto corrente dedicato) inoltre i bonifici dei pagamenti debbono riportare la specifica della fattura/e a cui si riferiscono.

Il beneficiario deve garantire, pena la revoca del finanziamento concesso, il rispetto della normativa generale sugli appalti, in conformità alle Direttive 2004/17/CE e 2004/18/CE nonché alla raccomandazione 2003/361/CE e alla comunicazione interpretativa della Commissione Europea 2006/C179/02 relativa al diritto comunitario applicabile alle aggiudicazioni di appalti non o solo parzialmente disciplinate dalle direttive "appalti pubblici".

La normativa comunitaria in materia di appalti è stata recepita con D. Lgs. n. 163 del 12 aprile 2006 – Codice dei contratti pubblici relativi a lavori, servizi e forniture in attuazione delle direttive 2004/17/CE e 2004/18/CE , come aggiornato da ultimo dal Decreto legislativo n. 113/2007 e s.m.i..

Il rispetto di tali disposizioni deve essere garantito anche nella fase di scelta del soggetto incaricato della progettazione e direzione lavori. Per tutte le spese sostenute devono essere rispettate le norme comunitarie sulla pubblicità dell'appalto e sulla effettiva concorrenza fra più fornitori.

Nel caso di acquisizione di beni materiali, quali impianti, macchinari, attrezzature e componenti edili non a misura o non compresi nelle voci del prezziario regionale, al fine di determinare il fornitore e la spesa ammissibile ad aiuto, è necessario che il soggetto richiedente dimostri di avere adottato una procedura di selezione basata sul confronto tra almeno tre preventivi di spesa forniti da ditte in concorrenza, procedendo quindi alla scelta di quello che, per parametri tecnicoeconomici, viene ritenuto il più idoneo.

#### **Art. 9**

#### **Modalità di presentazione della Domanda di Aiuto**

La compilazione della domanda di aiuto avviene utilizzando la procedura informatica messa a disposizione da AGEA nell'ambito del portale informatico SIAN (Sistema Informativo Agricolo Nazionale). Per la presentazione della domanda di aiuto il beneficiario dovrà rivolgersi ai soggetti autorizzati dalla Regione Umbria (DGR n.643 del 9-06-2008 - Centri di Assistenza Agricola, ARUSIA, altri soggetti autorizzati).

La presentazione della domanda di aiuto potrà essere effettuata soltanto dopo aver costituito/aggiornato, presso i suddetti soggetti, il fascicolo aziendale, contenitore cartaceo ed elettronico nel quale sono indicate le informazioni generali ed amministrative relative al PSL beneficiario (Linee Guida al PSR 2007-2013 di cui alla DGR n. 366/11 concernente "DGR 392/2008 avente per oggetto: "PSR per l'Umbria 2007-2013. Procedure attuative". Integrazioni e modifiche").

La domanda, una volta compilata ed inoltrata telematicamente, deve essere stampata e sottoscritta dal legale rappresentante e trasmessa, tramite raccomandata con ricevuta di ritorno entro il **24/11/2014** al GAL Trasimeno Orvietano Piazza Gramsci, 1 Palazzo della Corgna III° Piano ovvero consegnata a mano, al GAL Trasimeno Orvietano **entro le ore 12.00 del 24/11/2014.**

Sulla busta di spedizione, oltre all'indicazione del mittente, deve essere posta la dicitura "PSL GAL Trasimeno Orvietano – Itinerari storico-naturalistico-paesaggistico - Codice 413.0023.0001.0014". Per la verifica del rispetto dei termini di presentazione della domanda fanno fede il timbro e la data apposti dall'ufficio postale accettante o dall'ufficio protocollo del GAL Trasimeno Orvietano, qualora la domanda sia consegnata a mano.

Alla domanda di aiuto dovranno essere allegati i seguenti documenti:

a) copia del documento d'identità in corso di validità, qualora la sottoscrizione della domanda non avvenga con le altre modalità previste dal comma 3 dell'articolo 38 del DPR n. 445/2000;

b) scheda tecnica di misura (allegato 1);

c) relazione sugli investimenti da realizzare;

d) atto costitutivo e statuto e altra documentazione relativa alla forma di aggregazione; delega dei singoli associati a presentare domanda ed a riscuotere il contributo in favore del soggetto che presenta domanda, inoltre atto costitutivo e statuto;

e) documentazione attestante l'apertura del fascicolo aziendale

f) certificato di attribuzione della partita IVA;

g) documento Unico di Regolarità Contributiva (DURC) se del caso;

h) visura camerale, rilasciata da non più di sei mesi precedenti la presentazione della domanda o, se antecedente ai sei mesi, apposita autocertificazione che ne confermi la validità;

i) copia della Delibera di approvazione del progetto **definitivo od esecutivo** e del relativo impegno di spesa;

j) dichiarazione attestante il non inizio dei lavori alla data della presentazione della domanda;

k) documentazione attestante la disponibilità delle superfici e/o immobili per un periodo minimo di cinque anni (**esclusivamente proprietà, usufrutto o affitto registrato o comodato d'uso**) decorrenti dalla data di decisione del pagamento finale. Nel caso di usufrutto o affitto o comodato i richiedenti dovranno produrre autorizzazione del proprietario alla realizzazione dell'intervento; i relativi contratti devono essere redatti in forma scritta e registrati a norma di legge. Nel caso in cui il titolo di possesso dei terreni abbia una durata residua che non permetta il rispetto del vincolo quinquennale, il richiedente è tenuto ad acquisire anteriormente alla domanda di liquidazione finale degli aiuti, la documentazione comprovante il rinnovo del possesso di terreni e/o immobili sui quali mantenere l'impegno assunto;

l) planimetria catastale ed elaborati planimetrici aggiornati con l'ubicazione degli interventi da realizzare debitamente evidenziati con legenda a margine;

m) certificati o visure catastali delle superfici interessate al progetto, rilasciate da non più di sei mesi precedenti la presentazione della domanda o, se antecedenti ai sei mesi, apposita autocertificazione che ne confermi la validità;

n) stralcio cartografico (PRG o PTCP) attestante la presenza (qualora esistente) di un'area vincolata ai sensi del D.lgs. 42/2004 e s.m.e i. con evidenziati il sito oggetto di intervento;

o) planimetria dell'area d'intervento, stralcio PRG vigente con indicata zonizzazione, stralcio carta tecnica (scala 1.5000) con evidenziati i siti oggetto di intervento con l'ubicazione degli interventi da realizzare debitamente evidenziati con legenda a margine e eventuale elenco delle superfici delle particelle interessate dagli interventi;

p) originale delle concessioni, svincoli ambientali, autorizzazioni rilasciate dalle competenti amministrazioni ovvero, nei casi consentiti, copia della denuncia di inizio attività (D.I.A.) con l'apposizione del timbro della competente amministrazione che ne attesti l'avvenuta presentazione. q) copia del progetto definitivo od esecutivo delle opere (Elaborati grafici quotati alle opportune scale: stato di fatto e di progetto con descrizione delle principali caratteristiche dell'opera, disegni esecutivi quotati, relazione tecnica, debitamente timbrati dall'Amministrazione Comunale presso i quali sono stati presentati);

r) computi metrici estimativi completi di misure analitiche, redatti applicando alle quantità complessive, desunte dai disegni quotati, i prezzi unitari dei prezzari regionali vigenti al momento della presentazione delle domande. Per le voci di spesa non contemplate negli stessi dovranno essere acquisiti almeno tre preventivi di spesa delle ditte fornitrici ovvero analisi dei prezzi;

s) documentazione fotografica referenziata dello stato di fatto.

t) regolamento quinquennale di Gestione e di Manutenzione delle opere oggetto di intervento sottoscritto da tutti i soggetti partecipanti;

u) ogni ulteriore documentazione prevista da leggi, regolamenti e normative vigenti in relazione alla tipologia degli interventi, alla natura delle opere e alla loro ubicazione.

Tutti i contratti, atti e documenti di cui al presente paragrafo devono essere conservati nel "fascicolo di domanda", in originale o copia conforme e devono risultare redatti, stipulati e, qualora previsto, registrati in data anteriore alla presentazione della domanda.

#### **Art.10**

### **Dichiarazioni e impegni**

Il richiedente, ai sensi e per gli effetti degli articoli 46 e 47 del DPR 445/2000, con la sottoscrizione della domanda di aiuto e della scheda tecnica di misura (allegato 1) assume, quali proprie, tutte le dichiarazioni e gli impegni in essa contenuti.

#### **Art. 11**

#### **Istruttoria delle domande**

L'esame istruttorio cui verranno sottoposte le domande si articolerà in tre fasi:

a) **Fase di ricevibilità**: questa fase è diretta ad accertare la completezza e la conformità formale della documentazione presentata. L'istruttoria sulla ricevibilità sarà effettuata dal Responsabile del procedimento. Le domande pervenute oltre il limite fissato o che non risultino sottoscritte o, seppure sottoscritte, siano prive della copia del documento di identità del sottoscrittore saranno dichiarate irricevibili. Nel caso in cui la fase si concluda con esito negativo (irricevibilità) si provvederà a darne comunicazione all'interessato.

b) **Fase di ammissibilità**: questa fase consiste nella verifica della sussistenza dei requisiti previsti dalla legge e dal bando di gara. L'istruttoria sulla ammissibilità sarà effettuata dal Responsabile del procedimento. Nel caso in cui la domanda presenti elementi mancanti o irregolarità, ne è consentita l'integrazione e la regolarizzazione su invito del Responsabile del procedimento entro un termine congruo, compatibile con la procedura istruttoria e comunque non superiore a 30 giorni .Il richiedente è tenuto a fornire, entro il termine fissato, a pena di decadenza della domanda i documenti richiesti e necessari alla regolarizzazione della stessa e comunque all'espletamento dell'istruttoria. Nel caso in cui la fase si concluda con esito negativo si provvederà a darne comunicazione all'interessato con indicazione della motivazione che ha portato alla inammissibilità della domanda di aiuto.

c) **Fase di valutazione** (attribuzione punteggi): La valutazione e l'attribuzione dei punteggi sarà effettuata sulla base dei criteri previsti all'art.12 da un' apposita Commissione Tecnica di Valutazione nominata dal Consiglio di Amministrazione del GAL. La Commissione potrà richiedere ogni informazione o documentazione che vengano ritenute necessarie per la attribuzione dei punteggi e potrà procedere a controlli nei siti di ubicazione degli interventi previsti. Durante il processo valutativo la commissione incaricata attribuirà un punteggio complessivo, fino ad un massimo di punti 130. La fase di valutazione si concluderà con la redazione del verbale dei lavori della Commissione e la stesura della graduatoria delle domande ammesse.

Il responsabile del procedimento sottopone al Consiglio di Amministrazione il verbale redatto dal Commissione Tecnica di Valutazione e propone l'adozione del provvedimento finale contenente:

a) l'elenco delle domande di aiuto ammesse e finanziabili;

b) l'elenco delle domande di aiuto ammissibili ma non finanziabili;

c) l'elenco delle domande di aiuto inammissibili (con specifica motivazione);

d) l'elenco delle domande di aiuto irricevibili;

e) l'elenco delle domande di aiuto rinunciate;

La predisposizione della graduatoria provvisoria degli ammessi, con indicato l'importo di spesa ammissibile e di contributo massimo concedibile erogabile, e l'elenco degli esclusi con relative motivazioni, verranno resi pubblici entro 15 giorni dal completamento dell'iter istruttorio pubblicati sul sito internet [www.galto.info](http://www.galto.info/) .

Ai beneficiari che risultano utilmente collocati in graduatoria verrà data apposita comunicazione di ammissione provvisoria con contestuale richiesta della documentazione ritenuta necessaria.

Ai beneficiari, la cui domanda risulta essere finanziata in base alle disponibilità del F.E.A.S.R. assegnate, verranno comunicati anche l'ammissione a finanziamento, nonché i tempi ed i vincoli da rispettare per la conclusione del programma di investimento. I soggetti la cui domanda è stata dichiarata inammissibile possono, entro 60 giorni dalla relativa comunicazione, proporre ricorso dinanzi al Tribunale Amministrativo Regionale dell'Umbria.

Considerati i tempi ridotti per la realizzazione e la rendicontazione degli interventi i progetti presentati dovranno essere CANTIERABILI al momento della presentazione (rilascio sul portale SIAN) della domanda di aiuto e comunque entro e non oltre 30 giorni dalla data di scadenza del bando.

Alla scadenza dei 30 giorni, valutata la documentazione integrativa prevista, si procederà alla redazione della graduatoria definitiva delle istanze ammissibili. La graduatoria definitiva verrà pubblicata sul sito internet del GAL Trasimeno Orvietano.

I soggetti la cui domanda è stata dichiarata inammissibile possono, entro 60 giorni dalla relativa comunicazione, proporre ricorso dinanzi al Tribunale Amministrativo Regionale dell'Umbria.

### **Art. 12 Criteri di valutazione delle domande**

I punteggi assegnati nella fase di valutazione delle domande saranno attribuiti sulla base dei seguenti criteri:

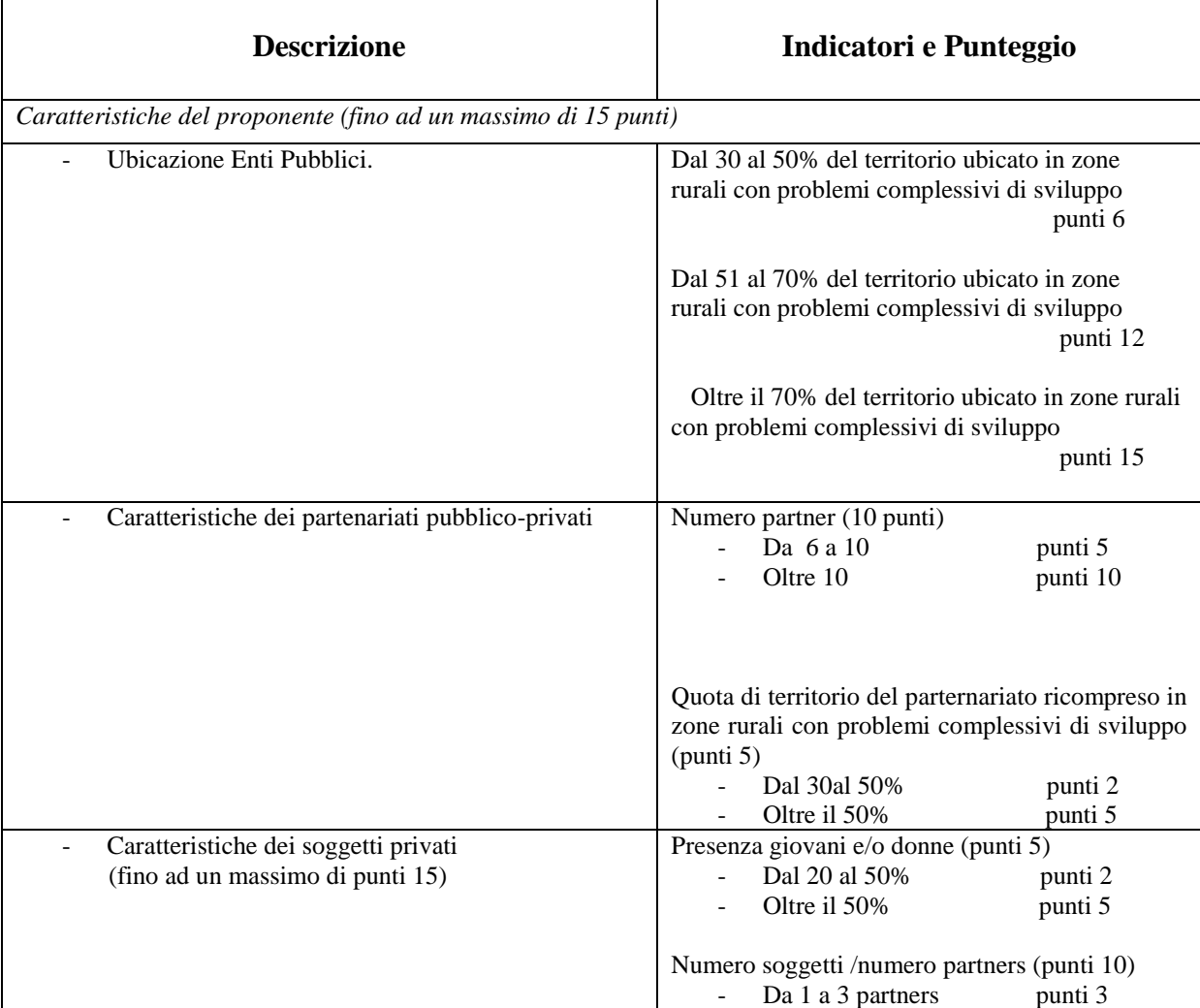

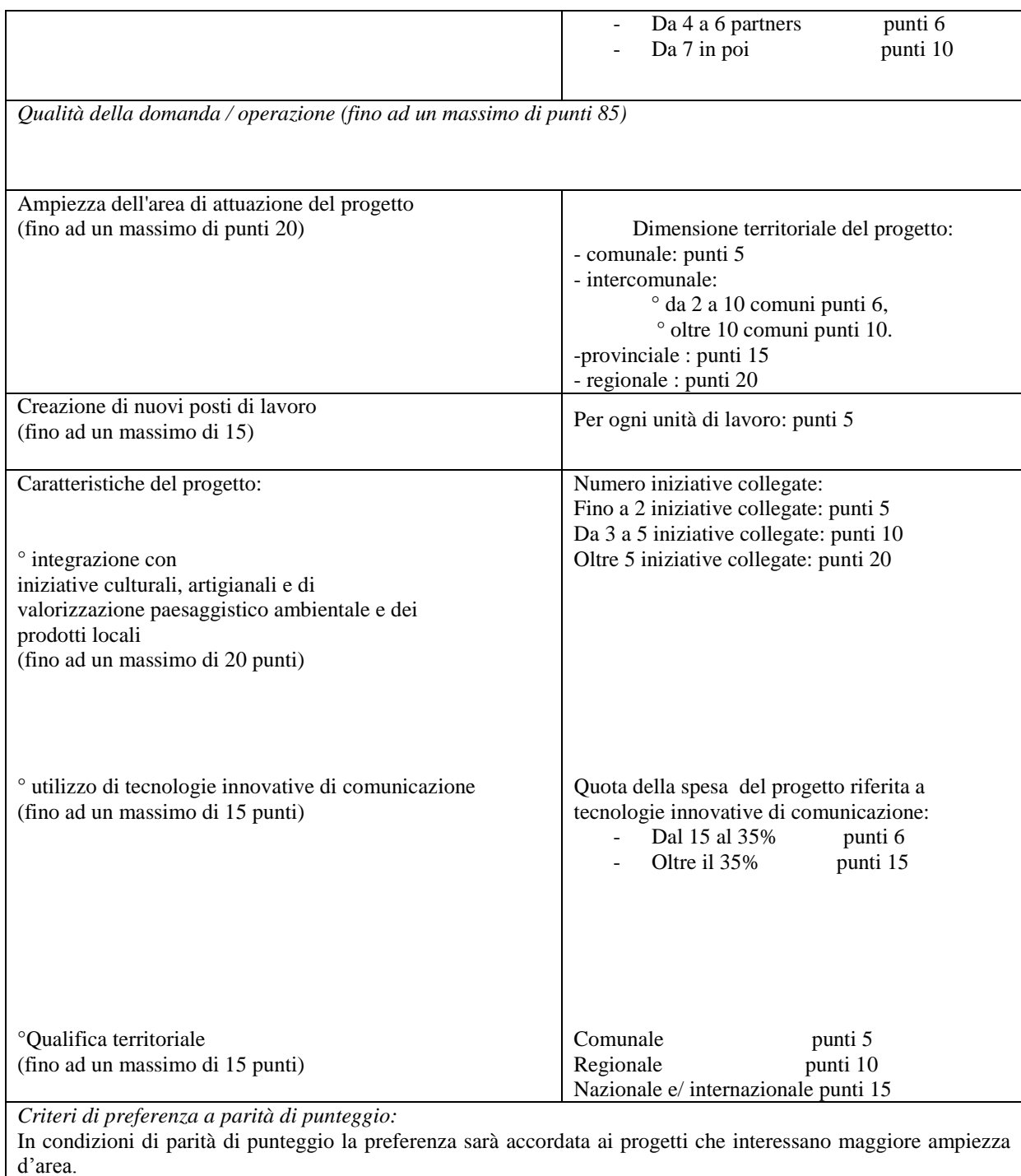

### **Art. 13 Tempistiche e proroghe** L'intervento deve essere concluso entro e non oltre il **31.12. 2014**.

Il beneficiario deve, entro 30 giorni dalla comunicazione di conclusione del progetto, rendicontare tutte le spese sostenute al GAL consegnando tutta la documentazione finale prevista.

I termini di scadenza per l'esecuzione delle operazioni e l'effettuazione delle relative spese non sono prorogabili, salvo proroghe autorizzate dal GAL o per intervenute cause di forza maggiore.

Il mancato rispetto dei termini indicati, o la realizzazione di progetti difformi da quanto approvato, comporta la revoca dei contributi erogati.

### **Art.14**

### **Documentazione delle spese**

### **Documentazione delle spese**

Ai sensi dell'art. 75 lettera c) del Reg. CE 1698/2005, ciascun beneficiario deve, in virtù dell'aiuto concesso:

1. **Utilizzare un conto corrente bancario o postale dedicato** attraverso il quale obbligatoriamente effettuare tutti i pagamenti per tutte le transazioni riferite all'operazione oggetto di aiuto. Le coordinate di detto conto corrente dedicato devono essere indicate in domanda ai fini della liquidazione degli aiuti (anticipazione, acconto o saldo).

2. **Adoperare un sistema contabile distinto** o apposito codice contabile per tutte le operazioni relative all'aiuto.

3. **Indicare espressamente nei bonifici relativi ai pagamenti** gli estremi della/e fattura/e a cui si riferiscono.

Le spese sostenute dovranno essere documentate tramite fattura o altra documentazione di valore equipollente intestata al beneficiario dell'aiuto e dovranno contenere:

1. nella causale la specifica indicazione del bene/servizio acquistato od erogato, delle relative quantità e tutti gli altri elementi necessari alla sua individuazione (nel caso di acquisti di attrezzature e macchinari sulla fattura deve essere riportato anche il numero di matricola/seriale del bene acquistato, etc.). La mancata individuazione del servizio/bene prestato o prodotto che determini una "non riconducibilità o pertinenza della spesa" al programma agevolato comporta l'inammissibilità della stessa.

2. la dicitura: "P.S.L. GAL TRASIMENO ORVIETANO 2007-2013 - cod. intervento 413.0023.0001.0014".

Sono ammissibili i titoli di spesa per i quali i pagamenti sono stati regolati con:

**a) bonifico o ricevuta bancaria (Riba).** In allegato alle fatture, il beneficiario deve produrre copia del bonifico o della Riba, con riferimento a ciascuna fattura rendicontata. La scrittura contabile rilasciata dall'istituto di credito deve essere allegata alla pertinente fattura. Nel caso in cui il bonifico sia disposto tramite home banking, il beneficiario del contributo è tenuto a produrre la stampa dell'operazione, dalla quale risulti la data ed il numero della transazione eseguita (CRO), oltre alla descrizione della causale dell'operazione stessa. In ogni caso, prima di procedere all'erogazione del contributo riferito a spese disposte via home banking, il beneficiario è tenuto a fornire all'autorità competente l'estratto conto rilasciato dall'istituto di credito di appoggio, ove sono elencate le scritture contabili eseguite;

**b) bollettino postale** effettuato tramite conto corrente postale dedicato. Tale modalità di pagamento deve essere documentata dalla copia della ricevuta del bollettino, unitamente all'estratto conto in originale. Nello spazio della causale devono essere riportati i dati identificativi del documento di spesa di cui si dimostra il pagamento, quali: nome del destinatario del pagamento, numero e data della fattura pagata, tipo di pagamento (acconto o saldo);

**c) vaglia postale**. Tale forma di pagamento può essere ammessa a condizione che sia effettuata tramite conto corrente postale dedicato e sia documentata dalla copia della ricevuta del vaglia postale e dall'estratto del conto corrente in originale. Nello spazio della causale devono essere riportati i dati identificativi del documento di spesa di cui si dimostra il pagamento, quali: nome del destinatario del pagamento, numero e data della fattura pagata, tipo di pagamento (acconto o saldo). Non sono ammissibili i titoli di spesa per i quali:

- i pagamenti siano stati regolati per contanti o assegni;

- i pagamenti sono stati effettuati da soggetti diversi dal beneficiario.

## **Art.15**

## **Domanda di pagamento**

Considerati i tempi ridotti è esclusa la possibilità di richiedere anticipi e acconti, è possibile procedere alla presentazione della sola domanda di pagamento

La domanda di pagamento deve essere compilata presso i soggetto autorizzati di cui alla D.G.R. 643/08 utilizzando la procedura informatica messa a disposizione da AGEA nell'ambito del portale informatico SIAN e quindi presentata al GAL Trasimeno Orvietano in forma cartacea completa della documentazione di seguito indicata.

Entro il termine specificato nella comunicazione di concessione, i beneficiari sono tenuti ad inoltrare la domanda di pagamento del saldo del contributo al GAL Trasimeno Orvietano su apposita modulistica predisposta da AGEA - OP ( Organismo Pagatore). La domanda di pagamento del saldo finale è prodotta correttamente se corredata della seguente documentazione:

1. relazione illustrativa in merito agli interventi realizzati volta ad evidenziare la regolare esecuzione del programma, degli interventi previsti e la sua conformità alla proposta da preventivo o, eventualmente, alla variante approvata, nonché la ragionevolezza delle spese sostenute rispetto al programma di attività, gli effetti conseguenti alla realizzazione delle attività e il livello di conseguimento degli obiettivi prefissati;

2. certificato di regolare esecuzione delle opere eseguite redatto da tecnico abilitato;

3. collaudo statico se necessario;

4. quadro riepilogativo delle spese sostenute per la realizzazione degli interventi comprendente le quantità totali per ciascuna voce di spesa, il prezzo unitario effettivamente pagato, l'importo imponibile complessivo e gli estremi della fattura quietanzata;

5. originali delle fatture, debitamente quietanzate, che il Gal Trasimeno Orvietano provvederà ad annullare con apposito timbro ed a restituire (le fatture da produrre a rendiconto debbono contenere esclusivamente le spese sostenute per la realizzazione degli interventi per i quali si richiede il sostegno. Fatture e/o documenti giustificativi dei pagamenti che includano, anche parzialmente, spese diverse da quelle oggetto dell'intervento ammissibile al sostegno non saranno prese in considerazione al fine della quantificazione della spesa e del relativo contributo);

6. dichiarazioni liberatorie di quietanza delle fatture rilasciate dalle ditte fornitrici con l'indicazione della modalità e data di pagamento;

7. estratto conto del conto corrente dedicato rilasciato dall'istituto di credito di appoggio, ove sono elencate le scritture contabili eseguite;

8. computi metrici consuntivi redatti sulla scorta dei prezziari regionali utilizzati per la redazione di quelli preventivi, libretti delle misure, registri di contabilità, atti di liquidazione;

9. disegni consuntivi (piante sezioni e prospetti, anche delle fondazioni, debitamente quotati) con apposto il timbro della competente amministrazione comunale;

10. documentazione fotografica referenziata dello svolgimento lavori e dello stato finale dei lavori eseguiti;

11. copie conformi dei documenti relativi alle gare di appalto e/o ai conferimenti di incarichi per beni/servizi relativi al progetto; documento unico di regolarità contributiva (DURC);

12. agibilità/conformità/autorizzazioni, anche mediante la vigente procedura del silenzio assenso ovvero copia dell'avvenuta richiesta con gli estremi della presentazione presso la competente Amministrazione.

## **Art.16**

### **Istruttoria della Domanda di pagamento**

In presenza di domanda di pagamento incompleta od irregolare, il GAL Trasimeno Orvietano ne richiede l'integrazione e/o regolarizzazione dando un termine congruo con le esigenze istruttorie. Trascorso tale termine senza che la rendicontazione sia stata completata, tranne che in casi di forza maggiore, debitamente giustificati dal beneficiario, si procederà alla eventuale liquidazione definitiva del contributo sulla base della documentazione trasmessa o alla revoca del contributo assentito.

L'istruttoria delle domande di pagamento è eseguita dal GAL Trasimeno Orvietano. In questa fase i funzionari istruttori potranno chiedere, anche effettuando controlli in situ, ogni ulteriore informazione e documentazione utile alla liquidazione ed erogazione del pagamento richiesto. Nel corso della verifica sarà accertata la corrispondenza tra la documentazione presentata (contabilità e relazione descrittiva) e quanto effettivamente realizzato.

Sulla base dell'esito istruttorio delle domande di pagamento, il GAL Trasimeno Orvietano provvede ad inoltrare l'elenco delle domande ammesse accompagnato dal relativo verbale istruttorio alla Regione Umbria

che a sua volta, effettuati gli adempimenti di propria competenza (revisione), trasmetterà l'elenco di autorizzazione alla liquidazione all'Organismo pagatore AGEA. La liquidazione del contributo avverrà a cura di AGEA-OP a seguito dei controlli in loco.

### **Art. 17**

### **Varianti, rinunce e revoche**.

Sono considerate varianti tutti i cambiamenti dell'operazione approvata che comportino:

a) il cambio della sede dell'investimento;

b) modifiche tecniche sostanziali degli interventi approvati;

c) modifica della tipologia degli interventi approvati.

E' consentita la richiesta di varianti in corso d'opera, qualora giustificata da una maggiore coerenza con gli obiettivi del programma, fermo restando il limite massimo di spesa ammessa, il termine per la realizzazione degli investimenti e la tipologia degli investimenti che hanno originato l'attribuzione dei punteggi. La richiesta di variante dovrà essere corredata da una nuova scheda tecnica di domanda che tenga conto delle variazioni che s'intendono apportare e deve essere preventivamente autorizzata dal GAL Trasimeno Orvietano, pena la revoca del contributo concesso. Qualora la variante proposta comporti una modificazione del punteggio attribuito, l'istruttoria concluderà anche in ordine al riposizionamento della domanda nella graduatoria di ammissibilità approvata. Qualora la nuova posizione non risulti utile ai fini del mantenimento del contributo accordato, il Responsabile del procedimento determina in ordine:

- all'attribuzione della nuova posizione nella graduatoria di ammissibilità;

- alla revoca della concessione accordata;

Delle determinazioni assunte ne viene data comunicazione all'interessato.

Per termini di scadenza per l'esecuzione delle operazioni e per la rendicontazione si rimanda alle linee guida del Programma di Sviluppo Rurale per l'Umbria 2007-2013 di cui alla DGR 392/2008 avente per oggetto: "PSR per l'Umbria 2007-2013. Procedure attuative" e s.m.i..

La **rinuncia** agli impegni assunti con la domanda è possibile in qualsiasi momento del periodo d'impegno. Essa comporta la decadenza totale dall'aiuto ed il recupero delle somme già erogate, maggiorate degli interessi legali. La rinuncia deve essere presentata secondo la procedura indicata nel manuale operativo del programma informatico SIAN, tramite una domanda di rinuncia totale. Una copia cartacea della rinuncia deve essere inoltrata al GAL Trasimeno Orvietano.

Costituiscono motivi di **revoca** del finanziamento, oltre al mancato rispetto del D.l.g.s. n. 163/2006

e successive modificazioni e integrazioni:

a) il mancato rispetto dei termini indicati al precedente art. 13;

b) la realizzazione di progetti difformi da quanto approvato;

c) l'alienazione, o il trasferimento ad altri soggetti di beni oggetto di agevolazione prima di cinque anni dalla data di erogazione del saldo del contributo;

d) il mancato rispetto degli impegni indicati nell'allegato 1 "Scheda Tecnica di Misura";

e) le gravi violazioni di specifiche norme settoriali anche appartenenti all'ordinamento comunitario.

Per le modalità di revoca si rinvia alla normativa comunitaria, nazionale e regionale.

# **Art. 18**

## **Controlli e sanzioni**

Le attività di controllo prevedono: a) controlli amministrativi, b) controlli in loco, c) controlli ex post.

Le suddette verifiche verranno eseguite nel rispetto delle disposizioni contenute nella ""DGR 392/2008 avente per oggetto: "PSR per l'Umbria 2007-2013. Procedure attuative" e s.m.i." e nella "DGR 144/2009 avente per oggetto: "PSR per l'Umbria 2007-2013 – Disposizioni regionali in materia di violazioni riscontrate in attuazione del D.M. 20 marzo 2008, n. 1205 recante "Disposizioni nell'ambito del Regolamento (CE) 1698/05 del Consiglio, del 20 settembre 2005 e s.m.i., sul sostegno allo sviluppo rurale da parte del Fondo europeo agricolo per lo sviluppo rurale (FEASR) relativamente alle misure così come definite dall'art. 25 del Reg. (CE) 1975/06 e s.m.i.".

#### **Art. 19**

### **Procedimento amministrativo**

La data di inizio, la durata e l'atto conclusivo di ogni fase del procedimento amministrativo sono individuati secondo la seguente tabella:

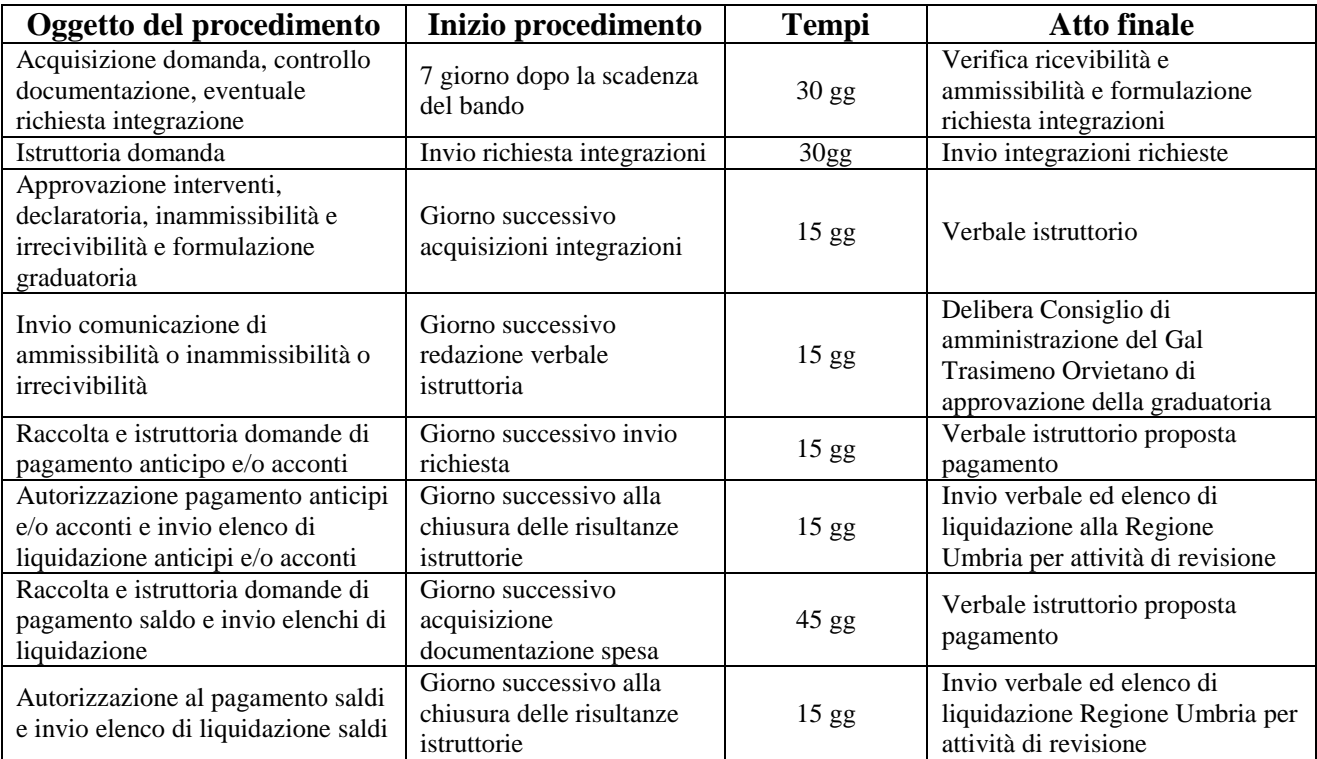

Si precisa che la durata dei termini indicati nella tabella sopra riportata, potrà essere rispettata soltanto qualora vengano soddisfatti tutti gli adempimenti pregiudiziali all'inizio di ogni successivo procedimento.

In ogni caso gli stessi devono intendersi puramente indicativi in quanto strettamente correlati al numero dei progetti che verranno presentati ed alle risorse umane e strumentali che verranno messe a disposizione per la definizione dei procedimenti.

## **Art. 20 Informazioni e pubblicità**

Il beneficiario è tenuto ad attenersi agli obblighi in materia di informazione e pubblicità previsti dai Regg. CE n. 1698/2005 e n. 1974/2006 e specificati nel capitolo 13 del PSR e nel Piano di comunicazione adottato dalla Giunta regionale con DGR n. 273/2008.

Nel caso di pubblicazioni (cartacee o informatiche) le stesse devono recare nel frontespizio una chiara indicazione della partecipazione comunitaria e riportare l'emblema dell'Unione Europea conformemente alle specifiche grafiche riportate nel regolamento citato e corredata della seguente dicitura: Fondo Europeo Agricolo per lo Sviluppo Rurale "L'Europa investe nelle zone rurali", il

Logo di LEADER, della Regione Umbria, della Repubblica Italiana e del GAL Trasimeno Orvietano.

I criteri appena esposti si applicano per analogia anche al materiale audiovisivo ed internet: in particolare sui siti web, i loghi e gli emblemi sopra menzionati devono essere presenti almeno nella pagina iniziale, inoltre i siti realizzati dovranno contenere un link all'indirizzo web della Commissione Europea dedicato al FEASR (Fondo Europeo Agricolo per lo Sviluppo Rurale).

### **Art. 21**

#### **Trattamento dati personali ed informazioni**

Ai sensi della legge 196/2003 i dati personali raccolti saranno trattati anche con strumenti informatici ed utilizzati nell'ambito del procedimento.

Per informazioni è possibile rivolgersi presso la sede del GAL Trasimeno Orvietano Palazzo della Corgna III° Piano in Piazza Gramsci, 1 06062 Città della Pieve (PG). tel. 0578/297011. E-mail: [galto@galto.info](mailto:galto@galto.info) .

L'estratto del bando sarà pubblicato sul Bollettino Ufficiale della Regione Umbria; il bando integrale e la relativa modulistica saranno affissi presso gli albi pretori degli Enti Pubblici del GAL Trasimeno Orvietano e saranno reperibili all'indirizzo web: www.galto.info.alla voce "BANDI". Il responsabile del procedimento è la Dott.ssa. Francesca Caproni.

## **Art. 22**

## **Disposizioni finali**

Il GAL si riserva di effettuare in qualsiasi momento accertamenti per la verifica del rispetto delle procedure di esecuzione dei lavori e dei risultati conseguiti.

Per quanto non contemplato nelle presenti disposizioni si rimanda alle normative comunitarie, nazionali e regionali in vigore.

Città della Pieve, lì 28/08/2014

Il Legale Rappresentante

Mario Bocerani